## , tushu007.com

 $<<$  and  $>$   $>$ 

 $<<$   $>>$ 

- 13 ISBN 9787115223043
- 10 ISBN 7115223041

出版时间:2010-4

 $(2010-04)$ 

页数:362

PDF

更多资源请访问:http://www.tushu007.com

 $13$ 

 $\overline{DVD}$ 

 $1$  and  $\lambda$  and  $\lambda$  and  $\lambda$  and  $\lambda$  and  $\lambda$ 21.1.1 DOS 21.1.2 Windows 21.WindowsXP 32.WindowsServer2003 43.WindowsVista 44.WindowsServer2008 55.Windows7 61.1.3 UNIX 71.1.4 Linux81.2 91.2.1 91.2.1 91. 92. 93 U 91.2.2 101.  $102$  102.  $103$  104.  $10 \t 10$ —— U  $2$  $\lambda$  2.1 BIOS 122.1.1 BIOS 121. BIOS122.BIOS 123.BIOS CMOS 124.BIOS 132.1.2 BIOS 131. 132. 133. 142.1.3 BIOS 141. BIOS 142 BIOS 143. BIOS 164. BIOS 162.1.4 BIOS 171.  $172$  / BIOS  $182.1.5$  BIOS 191. BIOS192. BIOS 类193.查找升级软件和BIOS文件224.在DOS下进行BIOS升级225.使用主板自带的刷新程序刷写BIOS246. Windows BIOS 257. 262.2 262.2.1 262.2.1 261.  $262.$  273.  $273.$ 285. 296. 206. 302.2.2 301. 302. 312.2.3 311. 312. GDISK 333. DiskGenius(DiskMan)394.  $\overline{25}$  PartitionMagic() 47  $56$ —— 3 WindowsXP 583.1.1 WindowsXP 581.WindowsXP 582.WindowsXP 系统的安装流程583.全新手动安装WindowsXP系统584.全新自动安装WindowsXP系统633.1.2 升级安 WindowsXP 633.2 WindowsServer2003 653.2.1 WindowsServer2003 651. WindowsServer2003662. WindowsServer2003703.2.2 WindowsServer2003  $703.3$  Windows7  $723.3.1$  Windows7721.Windows7 Windows7 723.3.2 Windows7763.4 WindowsServer2008 783.4.1 WindowsServer2008781.WindowsServer2008 782. WindowsServer2008783.4.2 WindowsServer2008823.5 Linux 833.5.1 Linux 7.0833.5.2 Ubuntu9.1 0  $87 \qquad 90$ ——WindowsXP $4$  $\chi$  4.1 924.1.1 924.1.2 作系统的安装流程934.2 安装双操作系统934.2.1 按照由低到高的版本顺序进行安装931.在WindowsXP下 WindowsServer2003932. WindowsXP Windows7983. WindowsXP WindowsServer2008SP21034. WindowsServer2003. Windows71075. Windows7 装WindowsServer2008R21074.2.2 按照由高到低的版本顺序进行安装1081.在Windows7下安 WindowsXP1082. Windows7 WindowsServer20031133. WindowsServer2003 WindowsXP1174. WindowsServer2008R2 WindowsXP1194.2.3 Windows 1191. Windows 1192.Linux 1193.Linux 1193.Linux 1204. 1205. WindowsXP+ Linux7.0 1204.2.4 Linux Windows 1214.3 1274.3.1 WindowsXP/Server2003/7 1274.3.2 WindowsServer2003/XP/7 1284.3.3 WindowsXP/Server2008Windows7/Server2008R2 1294.3.4 Windows7/XP/Server2003 1294.3.5 WindowsXP/7/Linux 1324.4 SystemCommander 1334.4.1 SystemCommander1334.4.2 SystemCommander 1364.4.3 SystemCommander 1371. OSWizard 1372. 1394.5 3 1424.5.1 1424.5.1 1421.Windows 1422.Linux 1433.Windows Linux 1434.5.2 1431.  $1432.$  1443.  $1454.$  1464.5.3 1471. IE 1472. 1473. IE 1484. Cookies 1485. QQ 1504.5.4

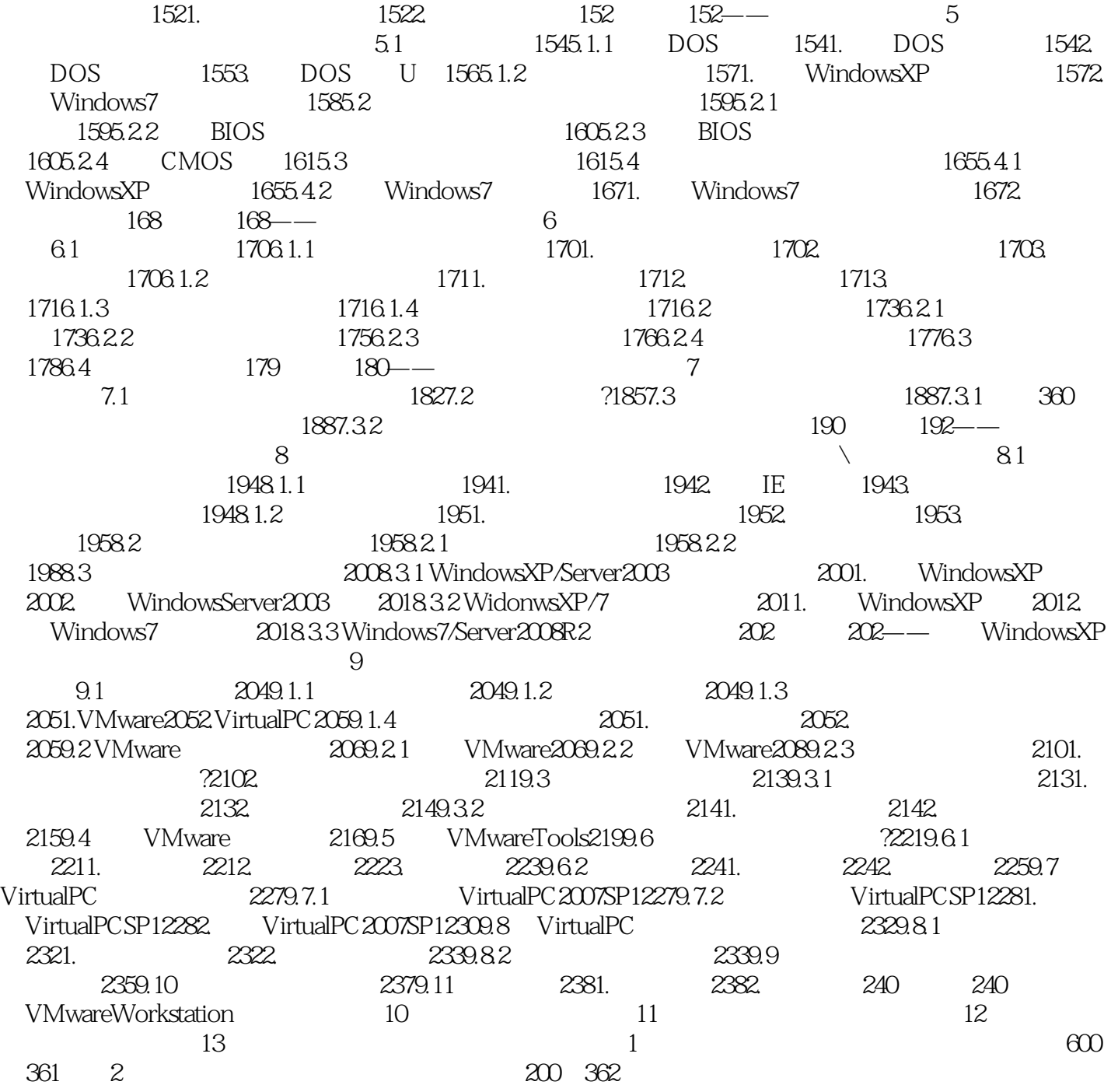

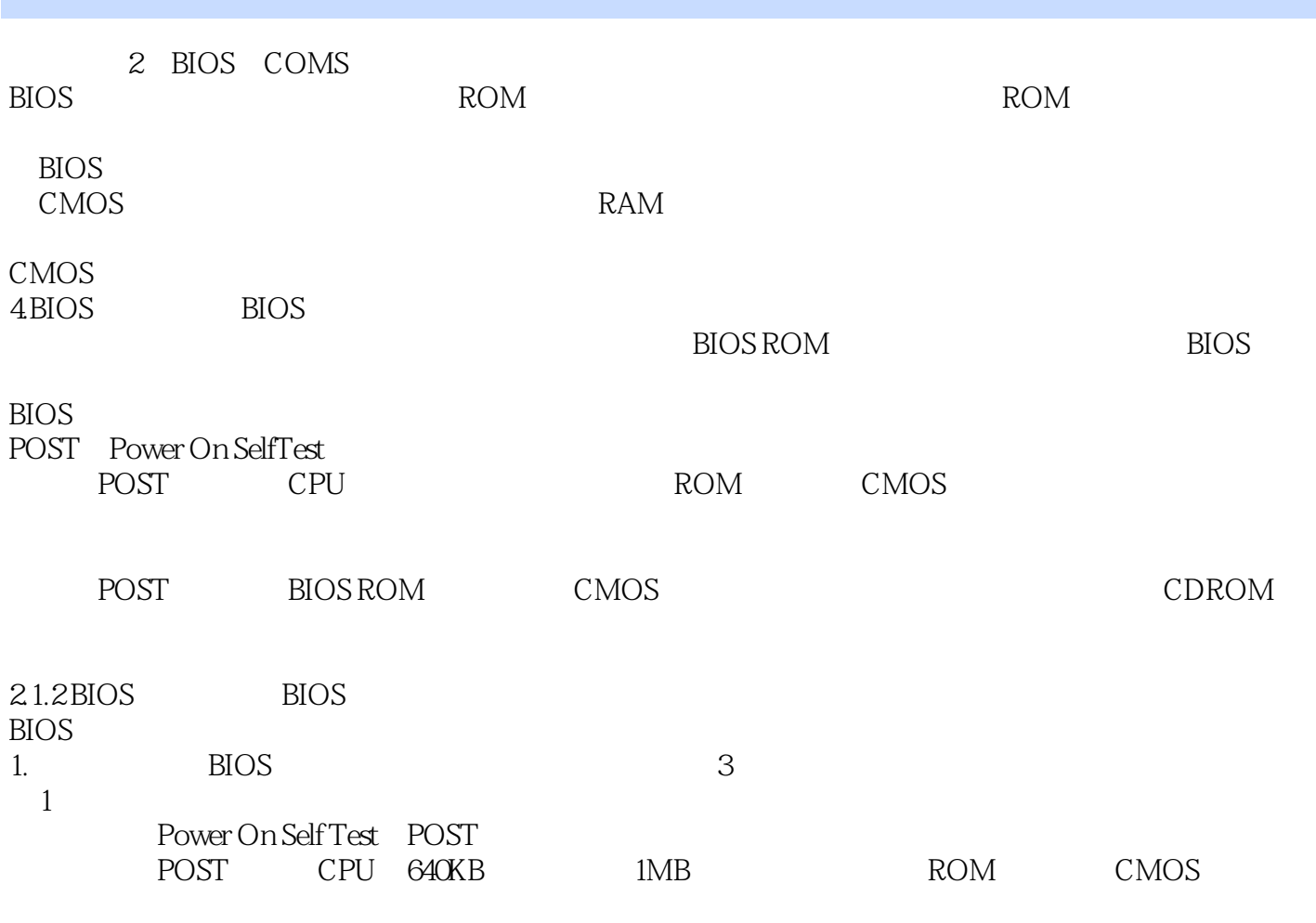

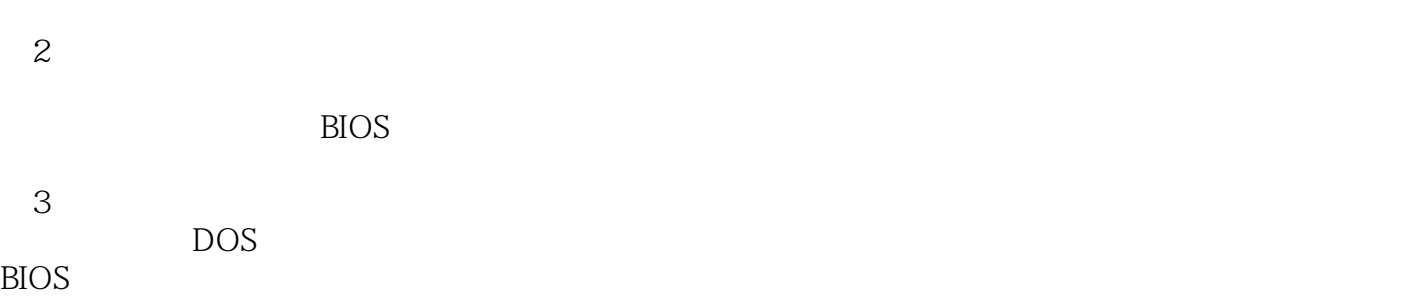

**BIOS** 

## $,$  tushu007.com

 $<<$  and  $>$   $>$ 

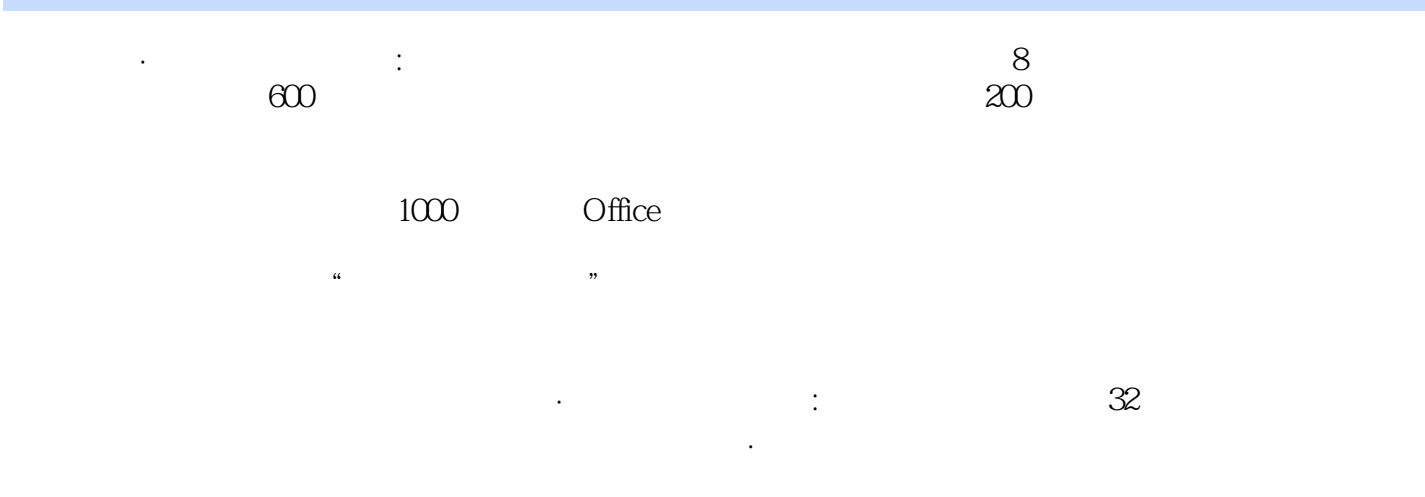

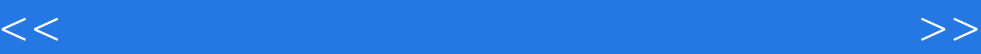

本站所提供下载的PDF图书仅提供预览和简介,请支持正版图书。

更多资源请访问:http://www.tushu007.com